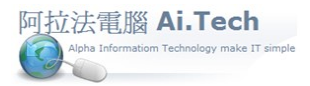

## 【廠商檔】

◎廠商檔:廠商是指下包商、材料商, 凡是我們付錢給他的就是廠商。 ◎進入廠商檔。

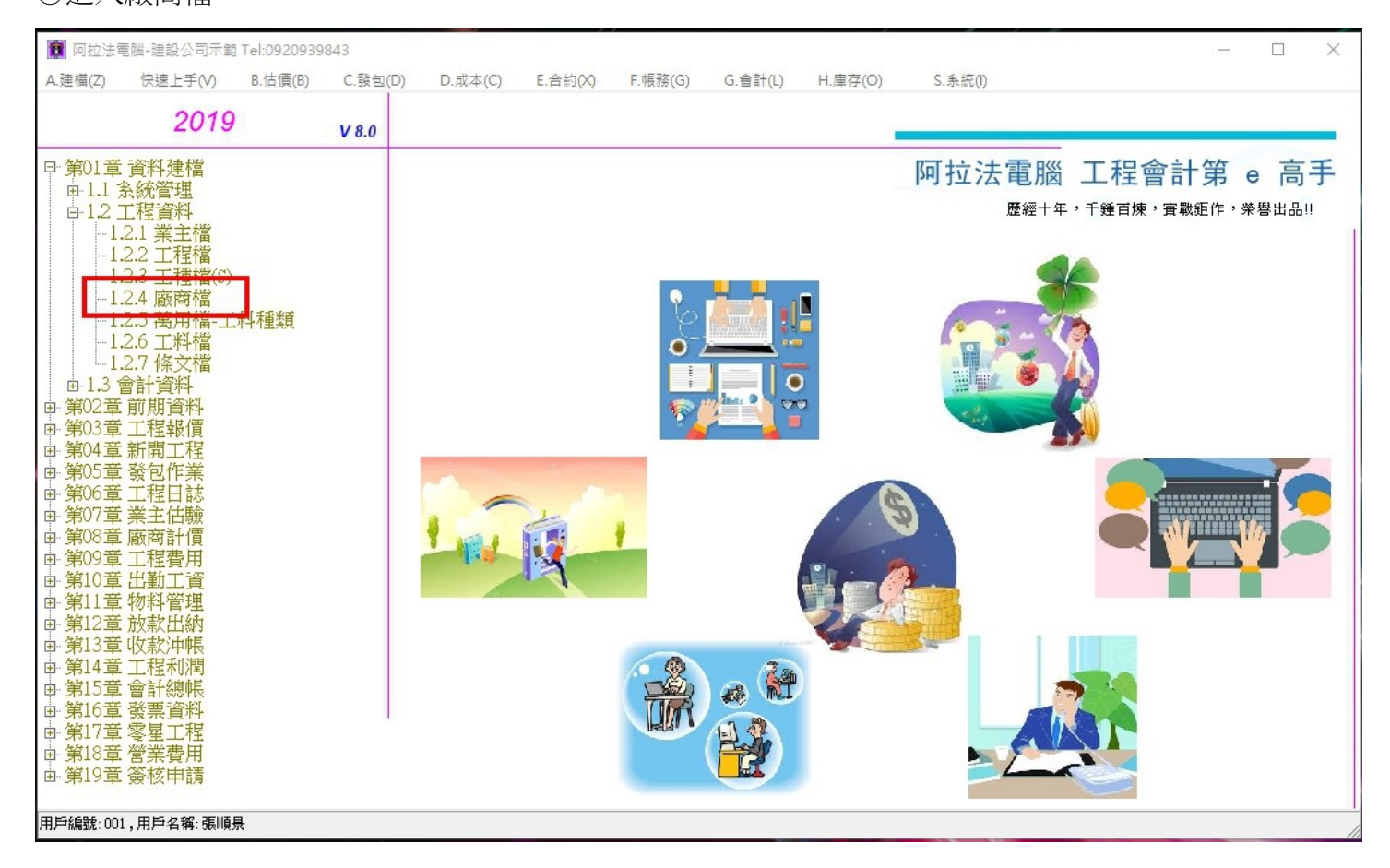

◎建立廠商檔資料:

1.廠商編號:可根據工種字軌為開頭碼、或 B001 開始編。

2.廠商工種:可自行輸入, 或登入 Simple\_eRP 主選單 A-6-2 工種檔建立工種資料。

3.廠商編號、廠商工種、廠商名稱、廠商簡稱..為必填欄位。

4.輸入完畢點擊確認按鈕進行存檔。

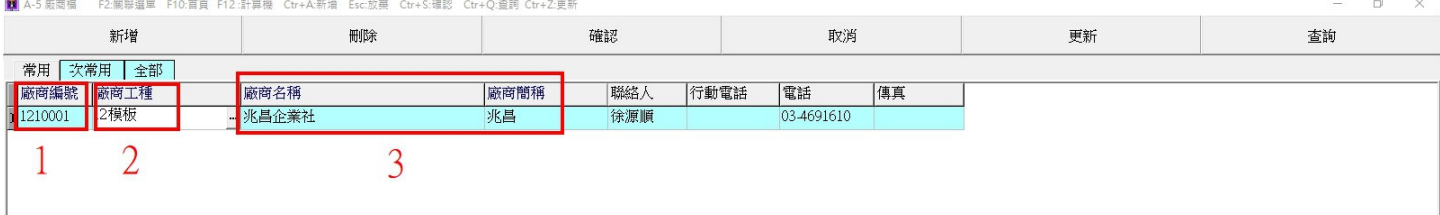